**MultiClip 1.1.5 Crack With License Code Free [32|64bit] 2022**

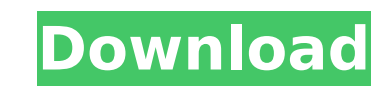

### **MultiClip Crack + Full Version**

Clipboard Apps for Windows 10 Windows 10 stores all the information we need on the system clipboard. One of the most commonly used is the data you are about to copy. Other users on the desktop can see that you are working any other application. This can provide other users with access to any sensitive information on the clipboard without you knowing. Your personal information is easily available for public view if you have copied data from access to information that's on the clipboard, then again allow it back into the clipboard to be used by any applications. MultiClip acts as a multi-clipboard, managing information as a single set of document between all t information. Features: - Control the clipboard and limit access to sensitive information - Hide sensitive information and control the clipboard among applications - Secure sensitive information from public view - Control t the clipboard among all applications - Private and secure access to the sensitive information on the clipboard - Manage the clipboard among all applications - Secure sensitive information from public view - Hide sensitive on the clipboard - Control the clipboard among all applications - Secure sensitive information from public view - Create new documents on the clipboard and control the documents on the clipboard - Access the documents on t - Secure sensitive information from public view - Protect sensitive information from being leaked - Show sensitive information on a specific area on the screen - Share the clipboard among all applications MultiClip Descrip Windows 10 stores all the information we need on the system clipboard. One of the most commonly used is the data you are about to copy. Other users on the desktop can see that you are working with the same document, regard provide other users with access to any sensitive information on the clipboard without you knowing. Your personal information is easily available for public view if you have copied data from one application

The application is designed to use when you need to quickly crop multiple images from jpg, bmp, png, gif, and tif files. You might be interested GIMP is an open-source image editor for Windows and Unix. Some may think it l development is still active. What GIMP is capable of is quite impressive. It can open many types of image formats, supports layers, can be used in real time, and its price is considered very low. Staying with your browser, While this editor is highly programmable, it has a real simple and easy-to-use graphic interface. This makes it great for beginners, but there are also several options that will satisfy even advanced users. Surrounding ite which means that the files open immediately. Another example is to add it as a plugin for Photoshop, so that you can use everything that is available from this popular software. Another important aspect is that you can run remote machine. Moreover, because of the wide support, the entire graphic library is compatible with GIMP, including many 3D, animation and video formats. If you need to use this editor to make an animated video, you can, When you first launch GIMP, it will start by showing a dialog window with various option groups. It also shows you a short tutorial that will explain the basics of this open source graphic application. A fundamental thing section of this article. Opening file When opening a file, GIMP will automatically create a new image with the extension that you have used for the file. You can later change that name to something easier to remember. You black and white, grayscale, desaturate, blur, selective color, eyedropper, line removal, and more. You can use all of them by simply b7e8fdf5c8

## **MultiClip Free [March-2022]**

# **MultiClip Crack License Key X64**

MultiClip is an app that makes the clipboard even more useful by allowing you to quickly create new clips. MultiClip requires the clipboard to work properly. To do so, you need to make sure that the primary source for the MultiClip stores clip history in a file format compatible with Windows Paste. MultiClip works with multiple files by storing ClipHistory.txt in the same directory as MultiClip.exe The menus that appear in MultiClip are not Properties dialog box. In this dialog, select the tab that says 'Troubleshoot MultiClip'. Clip History file: MultiClip stores the ClipHistory.txt file in the same directory where MultiClip creates a new ClipHistory.txt eac action menu and then select the 'File Open dialog' Cancel: select the item 'cancel' in the 'Open' menu Flexible clip size: Select the menu item 'Configure' and scroll down to the tab 'Clip Size'. Settings: Select the 'Sett clip. Image size: The maximum size allowed for the current clip's file. Expire: Select the 'Expire: Select the 'Expire' tab. Interval: The length of time to wait time: The length of time to wait for the next clipboard entr Select the 'Pause' tab. Continue: Select the 'Continue' tab. Position: The leftmost recorded position of the current clip. Restore last clip: Select the 'Clip Preview: Select the 'Clip Preview: Select the 'Clip Preview' ch changed, the changed file will not be reopened until the file is saved. Configure

### **What's New in the?**

MultiClip is quite a special tool, as it doesn't do much but saving your JPEGs into PSD format with all the layers and composite adjustments. You can easily create more complex graphics in Photoshop without leaving the app i.Mage is just fine. Features: Save JPEGs as PSD file with all composite adjustments MultiClip is nothing more than a powerful and easy-to-use PSD file converter. It can produce PSD images containing all layers and combina can also be useful if you want to create your artwork in i.Mage so you can handle all the PSD layers in Photoshop later on. MultiClip is a perfect tool if you want to convert PSD files and not JPEGs. Powerful toolkit It sa applications, MultiClip has integrated a powerful toolkit containing 15 filters, a complex and very useful scalar tool and a blur filter. Just in case you want to do some editing, the application provides a dozen adjustmen Lightweight and fast The app is extremely simple to use, as it has no configuration options whatsoever. It starts up in under a second, so you can fire it up and start altering your JPEGs without delays. Performance is goo being created, MultiClip saves the image to the app's temporary folder. You can freely move the JPEG to a different folder on your hard drive. Even though you use the same app to open the images from the temporary folder, editing program. The generated psd file is saved directly into your gallery, and you can freely rename it. You can also create additional images from the same PSD file. MultiClip is a useful tool, as it makes it possible t iPhone. It should come as no surprise that the

### **System Requirements:**

Minimum: OS: Windows XP or Windows 7 (64-bit or AMD64) Processor: Intel Core 2 Duo 2.4 GHz or AMD Athlon 64 X2 2.8 GHz or better Memory: 2 GB RAM Graphics: NVIDIA GeForce 9800 GT or ATI Radeon HD 2600 or better DirectX: Ve mouse, check that the latency is less than 12 ms

Related links:

<https://coffeefirstmamalater.com/2022/07/04/visone-2-20-with-license-key-free-download-mac-win/> [https://thefuturegoal.com/upload/files/2022/07/SbKokD1wDrU4n8tUuEBb\\_04\\_6e3d2d410213134aa46febca53ec1e3d\\_file.pdf](https://thefuturegoal.com/upload/files/2022/07/SbKokD1wDrU4n8tUuEBb_04_6e3d2d410213134aa46febca53ec1e3d_file.pdf) <https://www.golfmotion.com.au/sites/default/files/webform/yeljuan749.pdf> [https://www.elmsfordny.org/sites/g/files/vyhlif3096/f/uploads/filmin\\_g\\_in\\_elmsford.pdf](https://www.elmsfordny.org/sites/g/files/vyhlif3096/f/uploads/filmin_g_in_elmsford.pdf) <https://lucaslaruffa.com/illumination-fix-toolkit-with-product-key-updated-2022/> <https://tresorsiran.org/oculus-runtime-0-13-2-crack-with-license-key-free-download-pc-windows-2022-new/> <https://www.greenhill.com/en/system/files/webform/jobapplicant/letcons472.pdf> <https://plans4creativewoodworking.com/uplusftp-server-torrent-activation-code/> <https://ajkersebok.com/typing-invaders-crack-updated-2022/> <https://snowarininecdrucga.wixsite.com/deresrouwis/post/nth-root-calculator-crack-keygen-for-lifetime-mac-win> <http://jaxskateclub.org/2022/07/04/4media-pdf-to-powerpoint-converter-updated-2022/> <http://goldeneagleauction.com/?p=45716> [https://www.29chat.com/upload/files/2022/07/RpmdsFL2CAhlvAHOYbNh\\_04\\_6e3d2d410213134aa46febca53ec1e3d\\_file.pdf](https://www.29chat.com/upload/files/2022/07/RpmdsFL2CAhlvAHOYbNh_04_6e3d2d410213134aa46febca53ec1e3d_file.pdf) [https://www.gpvfrance.fr/sites/default/files/webform/contact\\_files/Clyton.pdf](https://www.gpvfrance.fr/sites/default/files/webform/contact_files/Clyton.pdf) [https://www.rpsnj.org/sites/g/files/vyhlif3731/f/uploads/riverdale\\_use\\_of\\_facilities\\_form\\_2019-2020.pdf](https://www.rpsnj.org/sites/g/files/vyhlif3731/f/uploads/riverdale_use_of_facilities_form_2019-2020.pdf) <https://believewedding.com/2022/07/04/lemmur-crack/> <https://healthfitstore.com/2022/07/04/free-email-marketing-crack-mac-win-latest/> [https://emsalat.ru/wp-content/uploads/2022/07/IronMan\\_Icon\\_Pack.pdf](https://emsalat.ru/wp-content/uploads/2022/07/IronMan_Icon_Pack.pdf) <https://educa.neurolabbo.com/blog/index.php?entryid=5375> <https://www.q-linn.com/blog/dwg-to-pdf-net-dll-crack-download-for-windows/>